## COMPILADORES Prova 2 – 28/04/2017 – Prof. Marcus Ramos

Considere o esboço de programa Pascal abaixo e a seguinte seqüência de execução: p→q→s→s→r→r.

```
program p;
     var a,b: integer;
     procedure q (m, n: integer);
           var c,d,e: integer;
           procedure r (t, u, v : integer);
                var f: integer;
                begin (* r * )...
                end; (* r *)
           procedure s;
                var g,h: integer;
                begin (* s *)
                 ...
                end; (* s * )begin (* q * )...
           end; (* q *)
     begin (* p *)
     ...
     end; (* p *)
```
Questão 1 (2,0 pontos): Mostre a situação da pilha de execução com todos os frames, variáveis, parâmetros e links (estático e dinâmico) corretamente identificados e posicionados durante a execução do último bloco da seqüência.

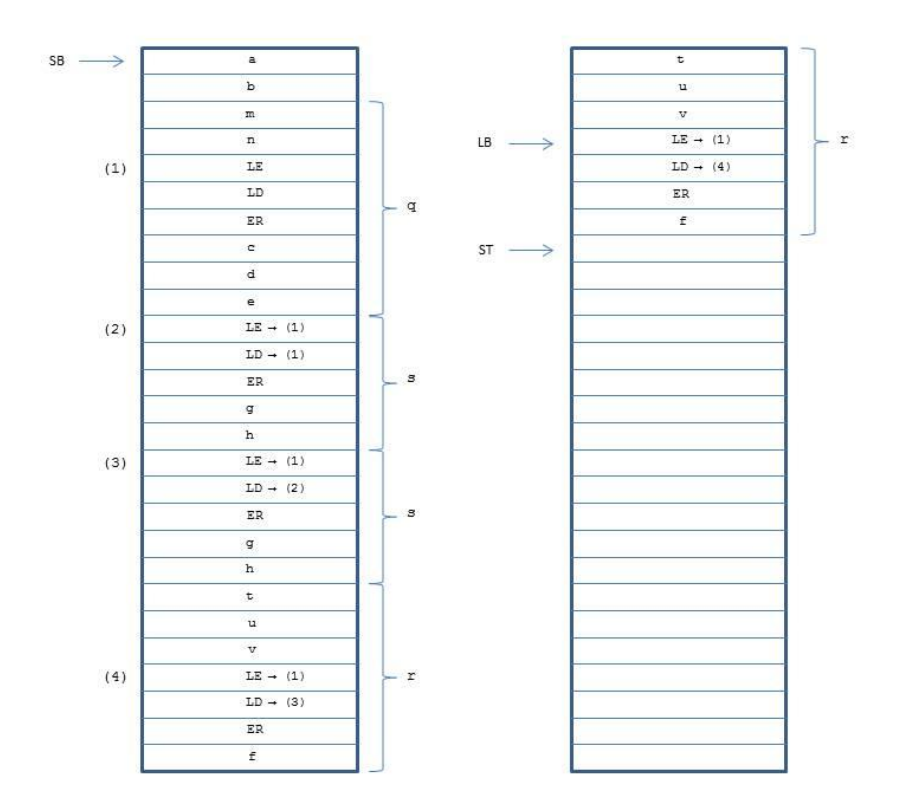

Questão 2 (2,0 pontos): Determine o escôpo de cada nome deste programa (variáveis, parâmetros e blocos).

a: p b: p q: p m: q n: q c: q d: q e: q r: q t: r u: r v: r f: r s: q g: s h: s

Questão 3 (2,0 pontos): Determine o nível onde cada identificador deste programa está declarado (variáveis, parâmetros e blocos).

a: 0 b: 0 q: 0 m: 1 n: 1 c: 1 d: 1 e: 1 r: 1 t: 2 u: 2 v: 2 f: 2 s: 1 g: 2 h: 2

Questão 4 (2,0 pontos): Determine, na forma de um par deslocamento/registrador, o endereço de cada variável e de cada parâmetro em cada ponto do programa onde ele possa ser referenciado (considere que todos os objetos são alocados em uma única unidade de memória).

No corpo do programa principal: a: 0 [SB] b: 1 [SB] No corpo do procedimento q: a: 0 [SB] b: 1 [SB] m: -2 [LB] n: -1 [LB] c: 3 [LB] d: 4 [LB] e: 5 [LB] No corpo do procedimento r: a: 0 [SB] b: 1 [SB] m: -2 [L1] n: -1 [L1] c: 3 [L1] d: 4 [L1] e: 5 [L1] t: -3 [LB] u: -2 [LB]

v: -1 [LB] f: 3 [LB] No corpo do procedimento s: a: 0 [SB] b: 1 [SB] m: -2 [L1] n: -1 [L1] c: 3 [L1] d: 4 [L1] e: 5 [L1] g: 3 [LB] h: 4 [LB]

Questão 5 (2,0 pontos): Suponha que o trecho de código apresentado a seguir esteja contido no bloco r. Considere os templates de código estudados em sala de aula e mostre o código gerado para a máquina de pilha TAM (não é necessário usar os endereços das variáveis):

```
while (a<c+f) do
     if (m \leq t) then repeat b:=b+u; f:=f-1; until (f==0)else (if v+3=-d+e*2 then a:=a+c+v+f);
L 0001: LOAD a
          LOAD c
          LOAD f
          CALL add
          CALL lt
          JUMPIF (0) L_0002
          LOAD m
          LOAD t
          CALL neq
          JUMPIF (0) L_0003
L_0004: LOAD b
          LOAD u
          CALL add
          STORE b
          LOAD f
          LOADL 1
          CALL sub
          STORE f
          LOAD f
          LOADL 0
          CALL eq
          JUMPIF (0) L_0004
          JUMP L_0006
L 0003: LOAD v
          LOADL 3
```

```
CALL add
          LOAD d
          LOAD e
          LOADL 2
         CALL mult
         CALL add
          CALL eq
          JUMPIF (0) L_0005
          LOAD a
          LOAD C
          LOAD v
          LOAD f
         CALL add
          CALL add
          CALL add
          STORE a
L_0005:L_0006:JUMP L 0001
L 0002:
```